## Package 'dtp'

October 13, 2022

Type Package Title Dynamic Panel Threshold Model Version 0.1.0 Author Taha Zaghdoudi Maintainer Taha Zaghdoudi <zedtaha@gmail.com> Description Compute the dynamic threshold panel model suggested by (Stephanie Kremer, Alexan-der Bick and Dieter Nautz (2013) [<doi:10.1007/s00181-012-0553-9>](https://doi.org/10.1007/s00181-012-0553-9)) in which they extended the (Hansen (1999) [<doi:10.1016/S0304-4076\(99\)00025-1>](https://doi.org/10.1016/S0304-4076(99)00025-1)) original static panel threshold estimation and the Caner and (Hansen (2004) [<doi:10.1017/S0266466604205011>](https://doi.org/10.1017/S0266466604205011)) crosssectional instrumental variable threshold model, where generalized methods of moments type estimators are used. License GPL-3 Encoding UTF-8 LazyData true RoxygenNote 6.0.1 Imports stats, Formula, gtools, plyr NeedsCompilation no Repository CRAN

Date/Publication 2018-05-14 08:16:54 UTC

### R topics documented:

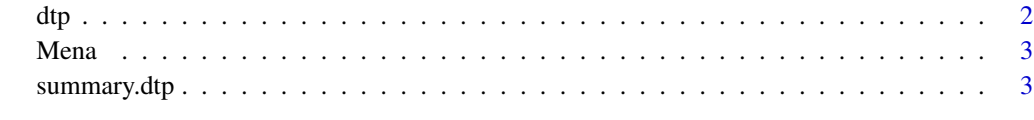

**Index** [4](#page-3-0)

#### <span id="page-1-1"></span><span id="page-1-0"></span>Description

Dynamic threshold panel function

#### **Usage**

```
dtp(f, data, index = c("state", "year"), maxlags, initnum, conf, conf1, conf2,
 graph = TRUE)
```
#### **Arguments**

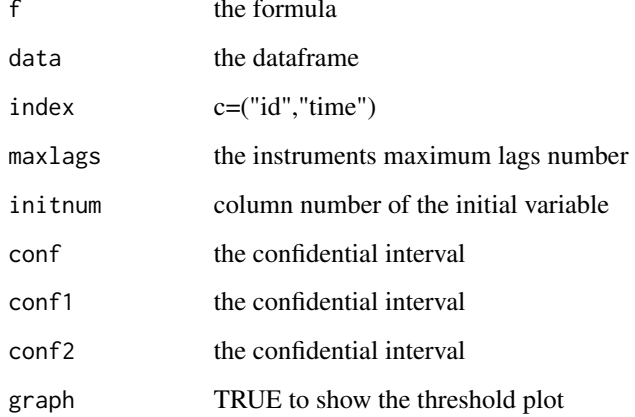

#### **Examples**

```
# Fit the dynamic threshold panel data
# Load data
data(Mena)
# Estimate the model
reg<-dtp(GDPPC ~ FDI+OPEN|INF|INF, Mena, index=c("pays", "ann"), 4, 2, 0.95, 0.8, 1, graph = TRUE)
summary(reg)
```
<span id="page-2-0"></span>Mena *Middle East and North Africa yearly data of economic growth, inflation rate,foreign direct investment and trade*

#### Description

The data frame Mena contains the following variables:

- pays:the countries
- ann:the year
- GDPPC:GDP per capita growth (annual pourcentage)
- FDI:Foreign direct investment, net inflows (pourcentageof GDP)
- INF:Inflation, consumer prices (annual pourcentage)
- OPEN:public capital

#### Usage

data(Mena)

#### Format

A data frame with 274 rows and 4 variables

summary.dtp *Summary of a nardl model*

#### Description

summary method for a [dtp](#page-1-1) model.

#### Usage

```
## S3 method for class 'dtp'
summary(object, ...)
```
#### Arguments

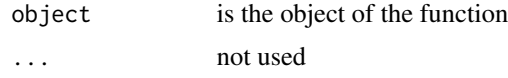

#### Value

an object of the S3 class summary.dtp with the following components:

# <span id="page-3-0"></span>Index

∗ datasets Mena, [3](#page-2-0)

dtp, [2,](#page-1-0) *[3](#page-2-0)*

Mena, [3](#page-2-0)

summary.dtp, [3](#page-2-0)